## SAP ABAP table SRT T\_MODEL\_INFOS1 {Proxy Structure (generated)}

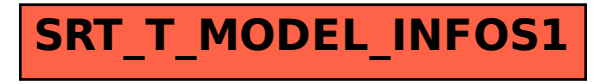